# **pywatlow**

*Release 0.1.0*

**Aug 13, 2020**

# **Contents**

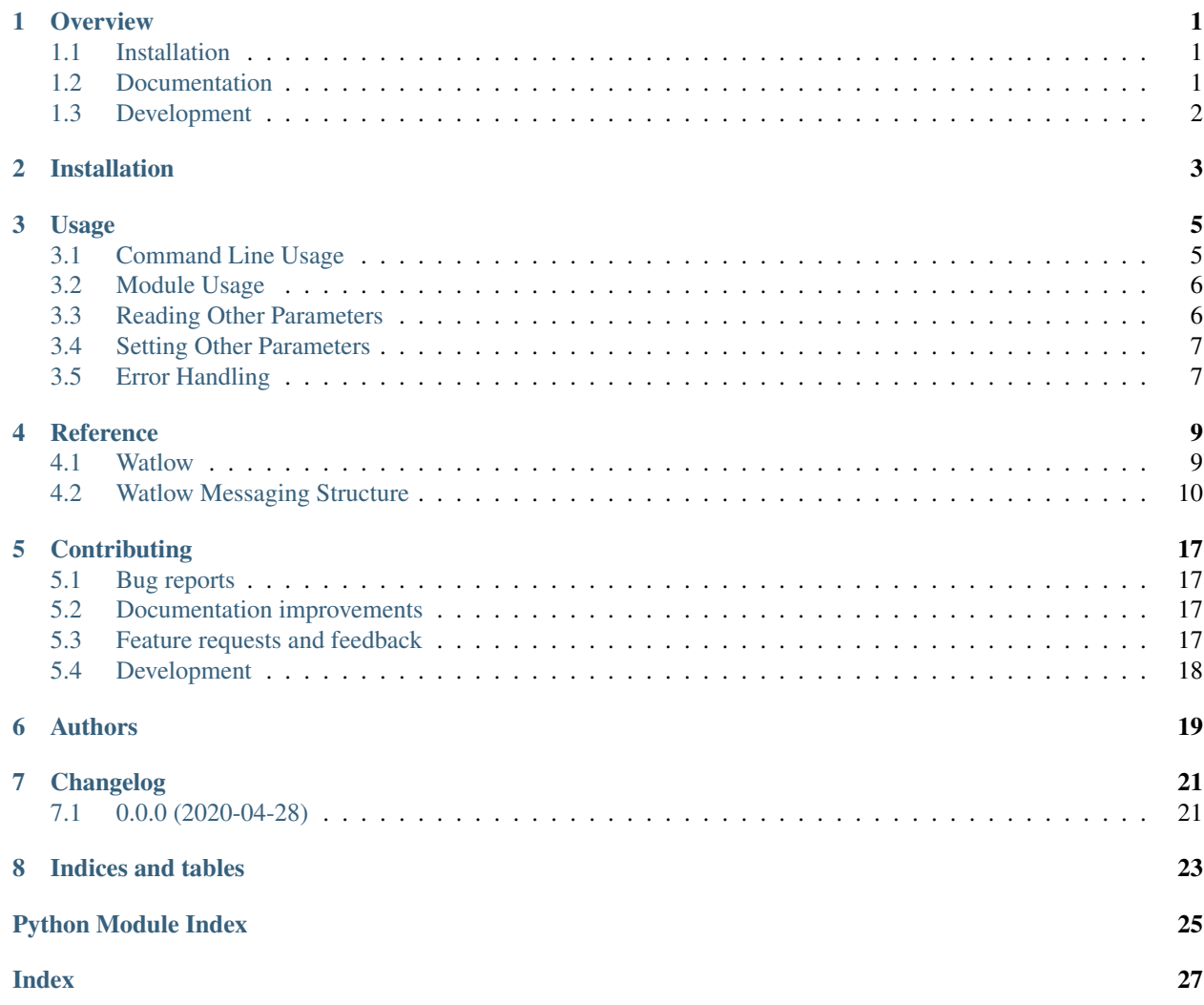

# CHAPTER<sup>1</sup>

### **Overview**

<span id="page-4-0"></span>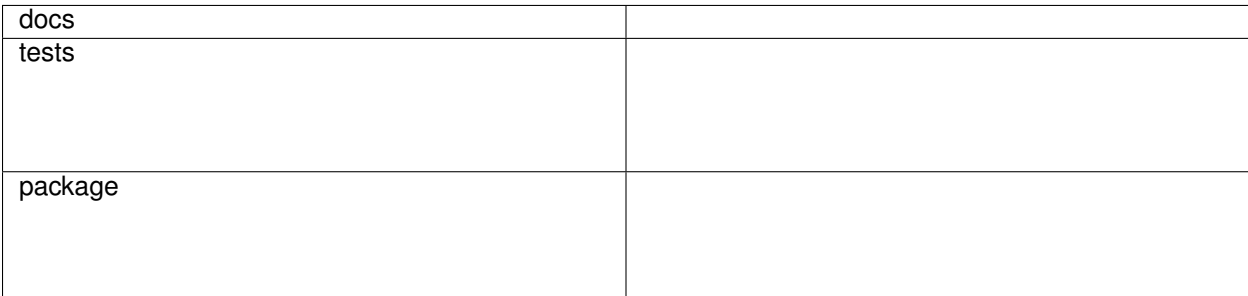

A Python driver for the Watlow EZ-Zone PM temperature controller standard bus protocol

• Free software: GNU Lesser General Public License v3 (LGPLv3)

## <span id="page-4-1"></span>**1.1 Installation**

pip install pywatlow

You can also install the in-development version with:

```
pip install https://github.com/BrendanSweeny/pywatlow/archive/master.zip
```
## <span id="page-4-2"></span>**1.2 Documentation**

<https://pywatlow.readthedocs.io/>

# <span id="page-5-0"></span>**1.3 Development**

To run the all tests run:

tox

Note, to combine the coverage data from all the tox environments run:

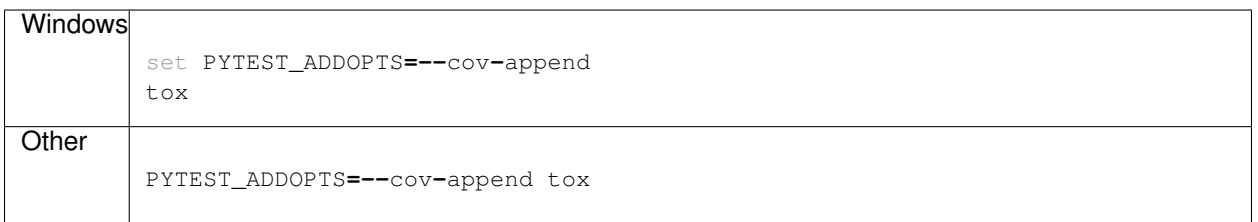

Installation

<span id="page-6-0"></span>At the command line:

pip install pywatlow

#### Usage

### <span id="page-8-1"></span><span id="page-8-0"></span>**3.1 Command Line Usage**

Format:

```
pywatlow [-h] [-r PORT ADDR PARAM | -s PORT ADDR TEMP]
```
Read the current temperature in degrees Celsius. This is equivalent to calling *Watlow(port='COM5',address=1).read()*:

```
# Read the current temperature (parameter 4001) of the Watlow controller
# at address 1 (Watlow controller's default) on serial port COM5:
>>> pywatlow -r COM5 1 4001
{'address': 1, 'param': 4001, 'data': 50.5, 'error': None}
```
Read the setpoint temperature in degrees Celsius. This is equivalent to calling *Watlow(port='COM5',address=1).readSetpoint()*:

```
# Read the setpoint (parameter 7001) of the Watlow controller
# at address 1 on serial port COM5:
>>> pywatlow -r COM5 1 7001
{'address': 1, 'data': 60.0, 'error': None}
```
Change the setpoint temperature (degrees Celsius). This is equivalent to calling *Watlow(port='COM5',address=1).write(50)*:

```
# Change the setpoint of the Watlow controller
# at address 1 on serial port COM5:
>>> pywatlow -w COM5 1 60
{'address': 1, 'param': 7001, 'data': 60.0, 'error': None}
```
At this time, CLI usage only supports reading the current temperature and the current setpoint.

## <span id="page-9-0"></span>**3.2 Module Usage**

To use pywatlow in a project:

```
from pywatlow.watlow import Watlow
watlow = Watlow(port='COM5', address=1)
print(watlow.read())
print(watlow.readSetpoint())
print(watlow.write(55))
##### Returns #####
{'address': 1, 'param': 4001, 'data': 59.5, 'error': None}
{'address': 1, 'param': 7001, 'data': 60.0, 'error': None}
{'address': 1, 'param': 7001, 'data': 55.0, 'error': None}
```
Using multiple temperature controllers on a single USB to RS485 converter:

```
from pywatlow.watlow import Watlow
import serial
ser = serial.Serial()
ser.port = 'COM5'
ser.baudrate = 38400 # Default baudrate for Watlow controllers
ser.timeout = 0.5
ser.open()
watlow_one = Watlow(serial=ser, address=1)
watlow_two = Watlow(serial=ser, address=2)
print(watlow_one.read())
print(watlow_two.read())
##### Returns #####
{'address': 1, 'param': 4001, 'data': 50.5, 'error': None}
{'address': 2, 'param': 4001, 'data': 60.0, 'error': None}
```
## <span id="page-9-1"></span>**3.3 Reading Other Parameters**

See the Watlow [user manual](https://www.watlow.com/-/media/documents/user-manuals/pm-pid-1.ashx) for more information about the different parameter IDs and their functions.

The messaging structure for Watlow temperature controllers is set up to return data as integers or floats depending on the nature of the data. Often, ints are used to represent a state, such as in parameter ID 8003, the control loop heat algorithm.

*data\_type* is not optional. Passing the incorrect type to *data\_type* may result in an error (e.g. *watlow.readParam(7001, int*)). To see which data type each parameter expects, see the Watlow [user manual.](https://www.watlow.com/-/media/documents/user-manuals/pm-pid-1.ashx)

In some cases, specifying the wrong data type (e.g. *watlow.readParam(8003, float)*) will result in the instance of *Watlow* reading characters from a separate queued message if multiple controllers are being used on the same USB/RS485 port without any async handling.

Here, a returned value of 71 for parameter 8003 corresponds to the PID algorithm. We can read the state of 8003 like so:

```
from pywatlow.watlow import Watlow
watlow = Watlow(port='COM5', address=1)
```
(continues on next page)

(continued from previous page)

```
# Read the current heat algorithm
print(watlow.readParam(8003, int))
# Errors:
# Here the incorrect data type is given
print(watlow.readParam(7001, int))
##### Returns #####
{'address': 1, 'param': 8003, 'data': 71, 'error': None} # 71 --> PID algorithm
```
If the user wishes to avoid parameters altogether, basic functionality (read temp/setpoint and write temperature) can be achieved with wrapper functions *read()*, *readSetpoint()*, and *write()*, described above. Other parameters can be set at the controllers using the physical buttons and hardware menu.

### <span id="page-10-0"></span>**3.4 Setting Other Parameters**

*watlow.writeParam()* is used to write to specific Watlow parameters. The message structure required for the set request depends on the data type (int or float). pywatlow will build the message based on this data type, which can be specified by passing the type class (either *int* or *float*) to the *data\_type* argument.

If instead of a PID algorithm we would like something relatively simple like an "on-off" algorithm, we can set the value of parameter 8003 to 64:

```
from pywatlow.watlow import Watlow
watlow = Watlow(port='COM5', address=1)
print(watlow.readParam(8003, int))
print(watlow.writeParam(8003, 64, int))
print(watlow.writeParam(8003, 71, int))
# Errors:
# Here the incorrect data type is given
print(watlow.writeParam(8003, 71, float))
##### Returns #####
{'address': 1, 'param': 8003, 'data': 71, 'error': None} # 71 --> PID algorithm
{'address': 1, 'param': 8003, 'data': 64, 'error': None} # 64 --> on/off algorithm
{'address': 1, 'param': 8003, 'data': 71, 'error': None} # Back to 71, PID
# Error resulting from specifying the wrong data type:
{'address': 1, 'param': None, 'data': None, 'error': Exception('Received a message
˓→that could not be parsed from address 1')}
```
### <span id="page-10-1"></span>**3.5 Error Handling**

Errors are passed through using the 'error' key of the returned dictionary. Here there is no temperature controller at address 2:

```
print(watlow_one.read())
print(watlow_two.read())
##### Returns #####
```
(continues on next page)

(continued from previous page)

```
{'address': 1, 'param': 4001, 'data': 55.0, 'error': None}
{'address': 2, 'param': None, 'data': None, 'error': Exception('Exception: No
˓→response at address 2')}
```
### Reference

#### <span id="page-12-2"></span><span id="page-12-1"></span><span id="page-12-0"></span>**4.1 Watlow**

**class** watlow.**Watlow**(*serial=None*, *port=None*, *timeout=0.5*, *address=1*)

Object representing a Watlow PID temperature controller. This class facilitates the generation and parsing of BACnet TP/MS messages to and from Watlow temperature controllers.

- serial: serial object (see pySerial's serial.Serial class) or *None*
- port (str): string representing the serial port or *None*
- timeout (float): Read timeout value in seconds
- address (int): Watlow controller address (found in the setup menu). Acceptable values are 1 through 16.

*timeout* and *port* are not necessary if a serial object was already passed with those arguments. The baudrate for Watlow temperature controllers is 38400 and hardcoded.

**read**()

Reads the current temperature. This is a wrapper around *readParam()* and is equivalent to *read-Param(4001, float)*.

Returns a dict containing the response data, parameter ID, and address.

**readParam**(*param*, *data\_type*)

Takes a parameter and writes data to the watlow controller at object's internal address. Using this function requires knowing the data type for the parameter (int or float). See the Watlow [user manual](https://www.watlow.com/-/media/documents/user-manuals/pm-pid-1.ashx) for individual parameters and the Usage section of these docs.

- **param**: a four digit integer corresponding to a Watlow parameter (e.g. 4001, 7001)
- data\_type: the Python type representing the data value type (i.e. *int* or *float*)

*data type* is used to determine how many characters to read following the controller's response. If int is passed when the data type should be float, it will not read the entire message and will throw an error. If float is passed when it should be int, it will timeout, possibly reading correctly. If multiple instances of *Watlow()* are using the same serial port for different controllers it will read too many characters. It is best to be completely sure which data type is being used by each parameter (*int* or *float*).

<span id="page-13-1"></span>Returns a dict containing the response data, parameter ID, and address.

#### **readSetpoint**()

Reads the current setpoint. This is a wrapper around *readParam()* and is equivalent to *readParam(7001, float)*.

Returns a dict containing the response data, parameter ID, and address.

**write**(*value*)

Changes the watlow temperature setpoint. Takes a value (in degrees F by default), builds request, writes to watlow, receives and returns response object.

• value: an int or float representing the new target setpoint in degrees F by default

This is a wrapper around *writeParam()* and is equivalent to *writeParam(7001, value, float)*.

Returns a dict containing the response data, parameter ID, and address.

#### **writeParam**(*param*, *value*, *data\_type*)

Changes the value of the passed watlow parameter ID. Using this function requires knowing the data type for the parameter (int or float). See the Watlow [user manual](https://www.watlow.com/-/media/documents/user-manuals/pm-pid-1.ashx) for individual parameters and the Usage section of these docs.

- value: an int or float representing the new target setpoint in degrees F by default
- data\_type: the Python type representing the data value type (i.e. *int* or *float*)

*data\_type* is used to determine how the BACnet TP/MS message will be constructed and how many serial characters to read following the controller's response.

Returns a dict containing the response data, parameter ID, and address.

## <span id="page-13-0"></span>**4.2 Watlow Messaging Structure**

The following is an incomplete understanding of the messaging structure that the Watlow temperature controllers use. Enough of the structure is understood for the driver to be functional, but the function of many of the bytes is unknown to the author(s).

General Message Structure:

- BACnet MS/TP protocol
- First two bytes of any message make up the preamble, and are always: 55 FF
- Byte 3 seems to define the type of message (read/response)
- Byte 4 of the request defines the zone (internal Watlow address)
- The zone appears in byte 5 of the response
- Byte 7 appears to define the type of request
- Byte 8 is the header check byte (more info at [reverseengineering.stackexchange.com\)](https://reverseengineering.stackexchange.com/questions/8303/rs-485-checksum-reverse-engineering-watlow-ez-zone-pm)
- Immediately following the parameter bytes is the instance. I have yet to encounter a situation where this is not 01
- The final two bytes of any message are the data check bytes (more info at [reverseengineer](https://reverseengineering.stackexchange.com/questions/8303/rs-485-checksum-reverse-engineering-watlow-ez-zone-pm)[ing.stackexchange.com\)](https://reverseengineering.stackexchange.com/questions/8303/rs-485-checksum-reverse-engineering-watlow-ez-zone-pm)

How to read the example message tables:

• Addr.: The address used in the request and response

- Param: The parameter being read/set
- Process Val.: The value represented in the "Data" column of the response/request
- The message begins with the column labeled "Preamble" and continues to the right
- Sometimes the byte number is not the same in the response as the request (e.g. Zone), hence the "-"

#### **4.2.1 Read Requests**

- Read requests seem to be 16 bytes long no matter the data type
- Byte 7 is 06 for read requests
- Bytes 12 and 13 represent the parameter to be read
- Byte 14 is the instance, generally 01

#### **Where the response is a float:**

- Request is 16 bytes long
- Response is 21 bytes long
- Response types appear to be defined by bytes 7
- Note: The process value for 4001 is ~2500 in these examples because no probe is connected

|                | Addr. ParamPro- |                          | PreamReq/Res    |                 |                   | Zone ??         |                          | ذذ              | $\overline{??}$ |                 | Chk<br>$\overline{??}$ |                 | Paramin-        |                          | Data                     | <b>Data</b>     |
|----------------|-----------------|--------------------------|-----------------|-----------------|-------------------|-----------------|--------------------------|-----------------|-----------------|-----------------|------------------------|-----------------|-----------------|--------------------------|--------------------------|-----------------|
|                |                 | cess                     | ble             |                 |                   |                 |                          |                 |                 |                 |                        |                 | stance          |                          |                          | Chk             |
|                |                 | Val                      |                 |                 |                   |                 |                          |                 |                 |                 |                        |                 |                 |                          |                          |                 |
| $\mathbf{1}$   | 4001            | $\equiv$                 | $\overline{55}$ | $\overline{05}$ | $\equiv$          | $\overline{10}$ | $\overline{00}$          | $\overline{00}$ | $\overline{06}$ | E8              | $\overline{01}$        | $\overline{04}$ | $\overline{01}$ | $\equiv$                 | $\equiv$                 | E3              |
|                |                 |                          | $\rm FF$        |                 |                   |                 |                          |                 |                 |                 | 03                     | 01              |                 |                          |                          | 99              |
|                |                 |                          |                 |                 |                   |                 |                          |                 |                 |                 | 01                     |                 |                 |                          |                          |                 |
|                |                 | 2529.6                   | $\overline{55}$ | 06              | $\overline{00}$   | 10              | $\overline{\phantom{m}}$ | 00              | 0B              | $\overline{88}$ | $\overline{02}$        | $\overline{04}$ | $\overline{01}$ | $\overline{08}$          | 45                       | $\overline{A7}$ |
|                |                 |                          | $\rm FF$        |                 |                   |                 |                          |                 |                 |                 | 03                     | 01              |                 |                          | 1E                       | $28\,$          |
|                |                 |                          |                 |                 |                   |                 |                          |                 |                 |                 | 01                     |                 |                 |                          | 3 <sup>C</sup>           |                 |
|                |                 |                          |                 |                 |                   |                 |                          |                 |                 |                 |                        |                 |                 |                          | D4                       |                 |
| $\overline{2}$ | 4001            | $\overline{\phantom{m}}$ | $\overline{55}$ | $\overline{05}$ | $\equiv$          | $\overline{11}$ | $\overline{00}$          | $\overline{00}$ | $\overline{06}$ | $\overline{61}$ | $\overline{01}$        | $\overline{04}$ | $\overline{01}$ | $\overline{\phantom{0}}$ | $\qquad \qquad -$        | E3              |
|                |                 |                          | FF              |                 |                   |                 |                          |                 |                 |                 | 03                     | 01              |                 |                          |                          | 99              |
|                |                 |                          |                 |                 |                   |                 |                          |                 |                 |                 | 01                     |                 |                 |                          |                          |                 |
|                |                 | 2528.7                   | $\overline{55}$ | $\overline{06}$ | $\overline{00}$   | $\overline{11}$ | $\equiv$                 | $\overline{00}$ | $\overline{OB}$ | $\overline{10}$ | $\overline{02}$        | $\overline{04}$ | $\overline{01}$ | $\overline{08}$          | $\overline{45}$          | 9A              |
|                |                 |                          | $\rm FF$        |                 |                   |                 |                          |                 |                 |                 | 03                     | 01              |                 |                          | 1E                       | 6B              |
|                |                 |                          |                 |                 |                   |                 |                          |                 |                 |                 | 01                     |                 |                 |                          | 0 <sub>C</sub>           |                 |
|                |                 |                          |                 |                 |                   |                 |                          |                 |                 |                 |                        |                 |                 |                          | 06                       |                 |
| $\mathbf{1}$   | 4012            | $\equiv$                 | $\overline{55}$ | $\overline{05}$ | $\equiv$          | 10              | $\overline{00}$          | $\overline{00}$ | $\overline{06}$ | E <sub>8</sub>  | $\overline{01}$        | 04              | $\overline{01}$ | $\equiv$                 | $\overline{\phantom{0}}$ | 9B              |
|                |                 |                          | $\rm FF$        |                 |                   |                 |                          |                 |                 |                 | 03                     | 0 <sub>C</sub>  |                 |                          |                          | 29              |
|                |                 |                          |                 |                 |                   |                 |                          |                 |                 |                 | 01                     |                 |                 |                          |                          |                 |
|                |                 | $\overline{0.0}$         | $\overline{55}$ | $\overline{06}$ | $\overline{00}$   | $\overline{10}$ | $\equiv$                 | $\overline{00}$ | $\overline{OB}$ | $\overline{88}$ | $\overline{02}$        | $\overline{04}$ | $\overline{01}$ | $\overline{08}$          | $\overline{0000}$        | $\overline{2D}$ |
|                |                 |                          | $\rm FF$        |                 |                   |                 |                          |                 |                 |                 | 03                     | 0 <sup>C</sup>  |                 |                          | $00\,00$                 | 64              |
|                |                 |                          |                 |                 |                   |                 |                          |                 |                 |                 | 01                     |                 |                 |                          |                          |                 |
| $\overline{2}$ | 4012            | $\equiv$                 | $\overline{55}$ | $\overline{05}$ | $\qquad \qquad -$ | $\overline{11}$ | $\overline{00}$          | $\overline{00}$ | $\overline{06}$ | $\overline{61}$ | $\overline{01}$        | $\overline{04}$ | $\overline{01}$ | $\overline{\phantom{0}}$ |                          | 9B              |
|                |                 |                          | $\rm FF$        |                 |                   |                 |                          |                 |                 |                 | 03                     | 0 <sup>C</sup>  |                 |                          |                          | 29              |
|                |                 |                          |                 |                 |                   |                 |                          |                 |                 |                 | 01                     |                 |                 |                          |                          |                 |
|                |                 | $\overline{0.0}$         | $\overline{55}$ | $\overline{06}$ | $\overline{00}$   | $\overline{11}$ | $\equiv$                 | 00              | $\overline{OB}$ | $\overline{10}$ | $\overline{02}$        | $\overline{04}$ | $\overline{01}$ | $\overline{08}$          | $\overline{0000}$        | $\overline{2D}$ |
|                |                 |                          | $\rm FF$        |                 |                   |                 |                          |                 |                 |                 | 03                     | 0 <sup>C</sup>  |                 |                          | $0000$                   | 64              |
|                |                 |                          |                 |                 |                   |                 |                          |                 |                 |                 | 01                     |                 |                 |                          |                          |                 |
|                |                 |                          |                 | $\overline{05}$ |                   | $\overline{10}$ | $\overline{00}$          | $\overline{00}$ | $\overline{06}$ |                 | $\overline{01}$        | 07              | $\overline{01}$ |                          |                          | 87              |
| $\mathbf{1}$   | 7001            | $\overline{\phantom{m}}$ | $\overline{55}$ |                 | $\qquad \qquad -$ |                 |                          |                 |                 | E8              |                        |                 |                 | $\overline{\phantom{0}}$ | $\overline{\phantom{0}}$ |                 |
|                |                 |                          | $\rm FF$        |                 |                   |                 |                          |                 |                 |                 | 03                     | 01              |                 |                          |                          | 76              |
|                |                 |                          |                 |                 |                   |                 |                          |                 |                 |                 | 01                     |                 |                 |                          |                          |                 |
|                |                 | 392.0                    | $\overline{55}$ | $\overline{06}$ | $\overline{00}$   | $\overline{10}$ | $\qquad \qquad -$        | $\overline{00}$ | $\overline{OB}$ | $\overline{88}$ | $\overline{02}$        | $\overline{07}$ | $\overline{01}$ | $\overline{08}$          | $\overline{43}$          | $\overline{33}$ |
|                |                 |                          | FF              |                 |                   |                 |                          |                 |                 |                 | 03                     | 01              |                 |                          | C <sub>4</sub>           | <b>9A</b>       |
|                |                 |                          |                 |                 |                   |                 |                          |                 |                 |                 | 01                     |                 |                 |                          | $00\,$                   |                 |
|                |                 |                          |                 |                 |                   |                 |                          |                 |                 |                 |                        |                 |                 |                          | $00\,$                   |                 |
|                |                 |                          |                 |                 |                   |                 |                          |                 |                 |                 |                        |                 |                 |                          |                          |                 |

Table 1: Example Messages

#### **Where the response is an integer:**

- Request is 16 bytes long
- Response is 20 bytes long

| Addr. ParamPro- |      | Pream-Req/Res            |                 |                 | Zone $??$                |                 | ??                       | ??              |                 | ??              |                 | Param <sub>In-</sub> |                 | Data                     | Data                     |                        |
|-----------------|------|--------------------------|-----------------|-----------------|--------------------------|-----------------|--------------------------|-----------------|-----------------|-----------------|-----------------|----------------------|-----------------|--------------------------|--------------------------|------------------------|
|                 |      | cess                     | ble             |                 |                          |                 |                          |                 |                 |                 |                 |                      | stande          |                          |                          | Chk                    |
|                 |      | Val                      |                 |                 |                          |                 |                          |                 |                 |                 |                 |                      |                 |                          |                          |                        |
| $\mathbf{1}$    | 8003 | $\overline{\phantom{0}}$ | $\overline{55}$ | $\overline{05}$ | $\overline{\phantom{0}}$ | 10              | $00\,$                   | $00\,$          | 06              | E8              | 01              | 08                   | $\overline{01}$ | $\overline{\phantom{0}}$ | $\overline{\phantom{0}}$ | $\overline{F0}$        |
|                 |      |                          | FF              |                 |                          |                 |                          |                 |                 |                 | 03              | 03                   |                 |                          |                          | 0F                     |
|                 |      |                          |                 |                 |                          |                 |                          |                 |                 |                 | 01              |                      |                 |                          |                          |                        |
|                 |      | 71                       | 55              | 06              | $\overline{00}$          | 10              | $\overline{\phantom{0}}$ | 00              | 0A              | $\overline{76}$ | 02              | $\overline{08}$      | 01              | 0F                       | 00                       | $\overline{C5}$        |
|                 |      |                          | FF              |                 |                          |                 |                          |                 |                 |                 | 03              | 03                   |                 | 01                       | 47                       | 6B                     |
|                 |      |                          |                 |                 |                          |                 |                          |                 |                 |                 | 01              |                      |                 |                          |                          |                        |
| $\overline{2}$  | 8003 | $\equiv$                 | $\overline{55}$ | $\overline{05}$ | —                        | $\overline{11}$ | $\overline{00}$          | $\overline{00}$ | $\overline{06}$ | 61              | $\overline{01}$ | $\overline{08}$      | $\overline{01}$ | $\overline{\phantom{0}}$ | $\overline{\phantom{0}}$ | F <sub>0</sub>         |
|                 |      |                          | FF              |                 |                          |                 |                          |                 |                 |                 | 03              | 03                   |                 |                          |                          | 0F                     |
|                 |      |                          |                 |                 |                          |                 |                          |                 |                 |                 | 01              |                      |                 |                          |                          |                        |
|                 |      | $\overline{71}$          | $\overline{55}$ | $\overline{06}$ | $\overline{00}$          | $\overline{11}$ | $\overline{\phantom{0}}$ | $\overline{00}$ | 0A              | EE              | $\overline{02}$ | $\overline{08}$      | $\overline{01}$ | 0F                       | 00                       | $\overline{\text{C5}}$ |
|                 |      |                          | $\rm FF$        |                 |                          |                 |                          |                 |                 |                 | 03              | 03                   |                 | 01                       | 47                       | 6B                     |
|                 |      |                          |                 |                 |                          |                 |                          |                 |                 |                 | 01              |                      |                 |                          |                          |                        |
| 1               | 4037 | $\equiv$                 | $\overline{55}$ | $\overline{05}$ | $\overline{\phantom{0}}$ | 10              | $\overline{00}$          | $\overline{00}$ | 06              | E8              | $\overline{01}$ | 04                   | $\overline{01}$ | $\overline{\phantom{0}}$ | $\overline{\phantom{0}}$ | B <sub>0</sub>         |
|                 |      |                          | FF              |                 |                          |                 |                          |                 |                 |                 | 03              | 25                   |                 |                          |                          | $\rm DD$               |
|                 |      |                          |                 |                 |                          |                 |                          |                 |                 |                 | 01              |                      |                 |                          |                          |                        |
|                 |      | 1449                     | $\overline{55}$ | $\overline{06}$ | $\overline{00}$          | $\overline{10}$ | $\overline{\phantom{0}}$ | $\overline{00}$ | 0A              | 76              | $\overline{02}$ | 04                   | $\overline{01}$ | 0F                       | $\overline{05}$          | 0D                     |
|                 |      |                          | $\rm FF$        |                 |                          |                 |                          |                 |                 |                 | 03              | 25                   |                 | 01                       | A <sub>9</sub>           | 37                     |
|                 |      |                          |                 |                 |                          |                 |                          |                 |                 |                 | 01              |                      |                 |                          |                          |                        |
| $\overline{2}$  | 4037 | $\equiv$                 | $\overline{55}$ | $\overline{05}$ | $\overline{\phantom{0}}$ | $\overline{11}$ | $\overline{00}$          | $\overline{00}$ | $\overline{06}$ | $\overline{61}$ | $\overline{01}$ | $\overline{04}$      | $\overline{01}$ | $\overline{\phantom{0}}$ | $\overline{\phantom{0}}$ | $\overline{B0}$        |
|                 |      |                          | FF              |                 |                          |                 |                          |                 |                 |                 | 03              | 25                   |                 |                          |                          | $\rm DD$               |
|                 |      |                          |                 |                 |                          |                 |                          |                 |                 |                 | 01              |                      |                 |                          |                          |                        |
|                 |      | 1449                     | 55              | $\overline{06}$ | $00\,$                   | $\overline{11}$ | $\overline{\phantom{0}}$ | $00\,$          | 0A              | $\overline{EE}$ | $\overline{02}$ | 04                   | $\overline{01}$ | 0F                       | $\overline{05}$          | $\overline{OD}$        |
|                 |      |                          | FF              |                 |                          |                 |                          |                 |                 |                 | 03              | 25                   |                 | 01                       | A <sub>9</sub>           | 37                     |
|                 |      |                          |                 |                 |                          |                 |                          |                 |                 |                 | 01              |                      |                 |                          |                          |                        |

Table 2: Example Messages

#### **4.2.2 Set Requests**

- Bytes 11 and 12 represent the parameter to be set
- Byte 13 is the instance, generally 01

#### **Where the value/response is a float**

- Request is 20 bytes long
- Response is 20 bytes long
- Byte 7 is 0A when the process value is a float
- When the process value is a float, the byte preceding the data (14) is 08

| Addr. ParamPro- |      |      | Pream-Req/Res |   | Zone ??                  |    | $\overline{?}$ | ??       | Chk | $\overline{?}$  | Param <sub>In-</sub> |    | $\overline{?}$ | Data           | <b>Data</b>    |                 |
|-----------------|------|------|---------------|---|--------------------------|----|----------------|----------|-----|-----------------|----------------------|----|----------------|----------------|----------------|-----------------|
|                 |      | cess | ble           |   |                          |    |                |          |     |                 |                      |    | stande         |                |                | Chk             |
|                 |      | Val  |               |   |                          |    |                |          |     |                 |                      |    |                |                |                |                 |
| $\mathbf{1}$    | 7001 | 392  | 55            | 5 | $\overline{\phantom{0}}$ | 10 | $\theta$       | $\theta$ | 0A  | EC              | 01                   | 07 | $\mathbf{1}$   | 8              | 43             | $\overline{EB}$ |
|                 |      |      | FF            |   |                          |    |                |          |     |                 | 04                   | 01 |                |                | C <sub>4</sub> | 77              |
|                 |      |      |               |   |                          |    |                |          |     |                 |                      |    |                |                | $00\,$         |                 |
|                 |      |      |               |   |                          |    |                |          |     |                 |                      |    |                |                | 00             |                 |
|                 |      | 392  | 55            | 6 | $\Omega$                 | 10 |                | $\Omega$ | 0A  | $\overline{76}$ | 02                   | 07 | $\mathbf{1}$   | 8              | 43             | 82              |
|                 |      |      | FF            |   |                          |    |                |          |     |                 | 04                   | 01 |                |                | C <sub>4</sub> | 03              |
|                 |      |      |               |   |                          |    |                |          |     |                 |                      |    |                |                | 00             |                 |
|                 |      |      |               |   |                          |    |                |          |     |                 |                      |    |                |                | 00             |                 |
| 2               | 7001 | 392  | 55            | 5 |                          | 11 | $\Omega$       | $\theta$ | 0A  | 65              | 01                   | 07 | -1             | 8              | 43             | EB              |
|                 |      |      | FF            |   |                          |    |                |          |     |                 | 04                   | 01 |                |                | C <sub>4</sub> | 77              |
|                 |      |      |               |   |                          |    |                |          |     |                 |                      |    |                |                | $00\,$         |                 |
|                 |      |      |               |   |                          |    |                |          |     |                 |                      |    |                |                | $00\,$         |                 |
|                 |      | 392  | 55            | 6 | $\Omega$                 | 11 |                | $\Omega$ | 0A  | EE              | 02                   | 07 | $\mathbf{1}$   | $\overline{8}$ | 43             | 82              |
|                 |      |      | FF            |   |                          |    |                |          |     |                 | 04                   | 01 |                |                | C <sub>4</sub> | 03              |
|                 |      |      |               |   |                          |    |                |          |     |                 |                      |    |                |                | 00             |                 |
|                 |      |      |               |   |                          |    |                |          |     |                 |                      |    |                |                | 00             |                 |

Table 3: Example Messages

#### **Where the value/response is an integer:**

- Request is 19 bytes long
- Response is 19 bytes long
- Byte 7 is 09 when the process value is an integer
- When the process value is an integer, the two bytes preceeding the data (14, 15) are 0F 01

| <b>Addr</b> | ParamPro- |             | PreamReq/Res |    | ??<br>Zone |    | ?? | Msg | Chk   | ?? | Param <sub>In-</sub> |    | ??       | Datal          | Data |     |
|-------------|-----------|-------------|--------------|----|------------|----|----|-----|-------|----|----------------------|----|----------|----------------|------|-----|
|             |           | cess<br>Val | ble          |    |            |    |    |     | Type? |    |                      |    | stance   |                |      | Chk |
|             | 8003      | 71          | 55           | 05 | -          | 10 | 03 | 00  | 09    | 46 | $\Omega$             | 08 | $\Omega$ | 0F             | 00   | 8f  |
|             |           |             | FF           |    |            |    |    |     |       |    | 04                   | 03 |          | 01             | 47   | ED  |
|             |           | 71          | 55           | 06 | 03         | 10 | -  | 00  | 09    | EF | 02                   | 08 | 01       | 0F             | 00   | 88  |
|             |           |             | FF           |    |            |    |    |     |       |    | 04                   | 03 |          | $\overline{0}$ | 47   | 3B  |

Table 4: Example Messages

#### **Errors**

Currently, it is unclear exactly what these responses mean, or what the structure of an error message is, but the following are possibly errors:

This is likely an access denied error response received when trying to write a read only parameter (4001, 100 degrees, address 2):

• *55 FF 06 00 11 00 02 17 02 80 FF B8*

Other possible errors that have been received:

• *55 FF 06 00 10 00 02 8F 02 85 52 EF*

- *55 FF 06 00 10 00 02 8F 02 86 C9 DD*
- *55 FF 06 00 10 00 02 8F 02 83 64 8A*
- *55 FF 06 00 10 00 02 8F 02 80 FF B8*
- *55 FF 06 00 10 00 05 73 02 05 08 03 00 02 5B*
- *55 FF 06 00 10 00 05 73 02 05 01 08 00 B4 23*

## **Contributing**

<span id="page-20-0"></span>Contributions are welcome, and they are greatly appreciated! Every little bit helps, and credit will always be given.

## <span id="page-20-1"></span>**5.1 Bug reports**

When [reporting a bug](https://github.com/BrendanSweeny/pywatlow/issues) please include:

- Your operating system name and version.
- Any details about your local setup that might be helpful in troubleshooting.
- Detailed steps to reproduce the bug.

### <span id="page-20-2"></span>**5.2 Documentation improvements**

pywatlow could always use more documentation, whether as part of the official pywatlow docs, in docstrings, or even on the web in blog posts, articles, and such.

### <span id="page-20-3"></span>**5.3 Feature requests and feedback**

The best way to send feedback is to file an issue at [https://github.com/BrendanSweeny/pywatlow/issues.](https://github.com/BrendanSweeny/pywatlow/issues)

If you are proposing a feature:

- Explain in detail how it would work.
- Keep the scope as narrow as possible, to make it easier to implement.
- Remember that this is a volunteer-driven project, and that code contributions are welcome :)

### <span id="page-21-0"></span>**5.4 Development**

To set up *pywatlow* for local development:

- 1. Fork [pywatlow](https://github.com/BrendanSweeny/pywatlow) (look for the "Fork" button).
- 2. Clone your fork locally:

git clone git@github**.**com:BrendanSweeny**/**pywatlow**.**git

3. Create a branch for local development:

```
git checkout -b name-of-your-bugfix-or-feature
```
Now you can make your changes locally.

4. When you're done making changes run all the checks and docs builder with [tox](https://tox.readthedocs.io/en/latest/install.html) one command:

```
tox
```
5. Commit your changes and push your branch to GitHub:

```
git add .
git commit -m "Your detailed description of your changes."
git push origin name-of-your-bugfix-or-feature
```
6. Submit a pull request through the GitHub website.

#### **5.4.1 Pull Request Guidelines**

If you need some code review or feedback while you're developing the code just make the pull request.

For merging, you should:

- [1](#page-21-1). Include passing tests  $(run \text{to} x)^1$ .
- 2. Update documentation when there's new API, functionality etc.
- 3. Add a note to CHANGELOG.rst about the changes.
- 4. Add yourself to AUTHORS.rst.

#### **5.4.2 Tips**

To run a subset of tests:

```
tox -e envname -- pytest -k test_myfeature
```
To run all the test environments in *parallel* (you need to pip install detox):

detox

<span id="page-21-1"></span><sup>&</sup>lt;sup>1</sup> If you don't have all the necessary python versions available locally you can rely on Travis - it will [run the tests](https://travis-ci.org/BrendanSweeny/pywatlow/pull_requests) for each change you add in the pull request.

It will be slower though . . .

Authors

<span id="page-22-0"></span>• Brendan Sweeny - brendansweeny.com

# Changelog

# <span id="page-24-1"></span><span id="page-24-0"></span>**7.1 0.0.0 (2020-04-28)**

• First release on PyPI.

Indices and tables

- <span id="page-26-0"></span>• genindex
- modindex
- search

Python Module Index

<span id="page-28-0"></span>w

watlow, [9](#page-12-1)

## Index

## <span id="page-30-0"></span>R

read() (*watlow.Watlow method*), [9](#page-12-2) readParam() (*watlow.Watlow method*), [9](#page-12-2) readSetpoint() (*watlow.Watlow method*), [10](#page-13-1)

### W

Watlow (*class in watlow*), [9](#page-12-2) watlow (*module*), [9](#page-12-2) write() (*watlow.Watlow method*), [10](#page-13-1) writeParam() (*watlow.Watlow method*), [10](#page-13-1)